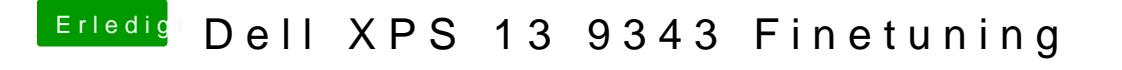

Beitrag von Basti Wolf vom 10. Juni 2021, 11:40

Bitte mal mit maciasl die nun aktuelle dsdt auslesen und als dsdt.dsl speich